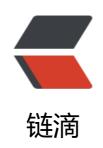

# Hyperledger Fabric-1.4.1 核心配置 (configtx.yaml,core.yaml,orderer.yaml)

作者: jockming112

原文链接: https://ld246.com/article/1608532362676

来源网站:链滴

许可协议: 署名-相同方式共享 4.0 国际 (CC BY-SA 4.0)

# configtx.yaml

```
########
# ORGANIZATIONS
# This section defines the organizational identities that can be referenced
# in the configuration profiles.
#########
Organizations:
  # SampleOrg defines an MSP using the sampleconfig. It should never be used
  # in production but may be used as a template for other definitions.
  - &SampleOrg
    # Name is the key by which this org will be referenced in channel
    # configuration transactions.
    # Name can include alphanumeric characters as well as dots and dashes.
    Name: SampleOrg
    # ID is the key by which this org's MSP definition will be referenced.
    # ID can include alphanumeric characters as well as dots and dashes.
    ID: SampleOrg
    # MSPDir is the filesystem path which contains the MSP configuration.
    MSPDir: msp
    # Policies defines the set of policies at this level of the config tree
    # For organization policies, their canonical path is usually
    # /Channel/<Application|Orderer>/<OrgName>/<PolicyName>
    Policies: &SampleOrgPolicies
      Readers:
        Type: Signature
        Rule: "OR('SampleOrg.member')"
        # If your MSP is configured with the new NodeOUs, you might
        # want to use a more specific rule like the following:
        # Rule: "OR('SampleOrg.admin', 'SampleOrg.peer', 'SampleOrg.client')"
      Writers:
        Type: Signature
        Rule: "OR('SampleOrg.member')"
        # If your MSP is configured with the new NodeOUs, you might
        # want to use a more specific rule like the following:
        # Rule: "OR('SampleOrg.admin', 'SampleOrg.client')"
      Admins:
        Type: Signature
        Rule: "OR('SampleOrg.admin')"
```

```
- Host: 127.0.0.1
        Port: 7051
########
# CAPABILITIES
# This section defines the capabilities of fabric network. This is a new
# concept as of v1.1.0 and should not be utilized in mixed networks with
# v1.0.x peers and orderers. Capabilities define features which must be
# present in a fabric binary for that binary to safely participate in the
# fabric network. For instance, if a new MSP type is added, newer binaries
# might recognize and validate the signatures from this type, while older
# binaries without this support would be unable to validate those
# transactions. This could lead to different versions of the fabric binaries
# having different world states. Instead, defining a capability for a channel
# informs those binaries without this capability that they must cease
# processing transactions until they have been upgraded. For v1.0.x if any
# capabilities are defined (including a map with all capabilities turned off)
# then the v1.0.x peer will deliberately crash.
########
Capabilities:
  # Channel capabilities apply to both the orderers and the peers and must be
  # supported by both.
  # Set the value of the capability to true to require it.
  Channel: &ChannelCapabilities
    # V1.3 for Channel is a catchall flag for behavior which has been
    # determined to be desired for all orderers and peers running at the v1.3.x
    # level, but which would be incompatible with orderers and peers from
    # prior releases.
    # Prior to enabling V1.3 channel capabilities, ensure that all
    # orderers and peers on a channel are at v1.3.0 or later.
    V1 3: true
  # Orderer capabilities apply only to the orderers, and may be safely
  # used with prior release peers.
  # Set the value of the capability to true to require it.
  Orderer: & Orderer Capabilities
    # V1.1 for Orderer is a catchall flag for behavior which has been
    # determined to be desired for all orderers running at the v1.1.x
    # level, but which would be incompatible with orderers from prior releases.
    # Prior to enabling V1.1 orderer capabilities, ensure that all
    # orderers on a channel are at v1.1.0 or later.
    V1 1: true
  # Application capabilities apply only to the peer network, and may be safely
```

# AnchorPeers defines the location of peers which can be used for # cross-org gossip communication. Note, this value is only encoded in

# the genesis block in the Application section context.

AnchorPeers:

# used with prior release orderers.

```
# Set the value of the capability to true to require it.
  Application: & Application Capabilities
    # V1.3 for Application enables the new non-backwards compatible
    # features and fixes of fabric v1.3.
    V1 3: true
    # V1.2 for Application enables the new non-backwards compatible
    # features and fixes of fabric v1.2 (note, this need not be set if
    # later version capabilities are set)
    V1 2: false
    # V1.1 for Application enables the new non-backwards compatible
    # features and fixes of fabric v1.1 (note, this need not be set if
    # later version capabilities are set).
    V1 1: false
########
# APPLICATION
# This section defines the values to encode into a config transaction or
  genesis block for application-related parameters.
########
Application: & Application Defaults
  ACLs: &ACLsDefault
    # This section provides defaults for policies for various resources
    # in the system. These "resources" could be functions on system chaincodes
    # (e.g., "GetBlockByNumber" on the "gscc" system chaincode) or other resources
    # (e.g., who can receive Block events). This section does NOT specify the resource's
    # definition or API, but just the ACL policy for it.
    # User's can override these defaults with their own policy mapping by defining the
    # mapping under ACLs in their channel definition
    #---Lifecycle System Chaincode (Iscc) function to policy mapping for access control---#
    # ACL policy for lscc's "getid" function
    lscc/ChaincodeExists: /Channel/Application/Readers
    # ACL policy for lscc's "getdepspec" function
    lscc/GetDeploymentSpec: /Channel/Application/Readers
    # ACL policy for lscc's "getccdata" function
    lscc/GetChaincodeData: /Channel/Application/Readers
    # ACL Policy for Iscc's "getchaincodes" function
    lscc/GetInstantiatedChaincodes: /Channel/Application/Readers
    #---Query System Chaincode (qscc) function to policy mapping for access control---#
    # ACL policy for qscc's "GetChainInfo" function
    qscc/GetChainInfo: /Channel/Application/Readers
```

```
# ACL policy for gscc's "GetBlockByNumber" function
    qscc/GetBlockByNumber: /Channel/Application/Readers
    # ACL policy for qscc's "GetBlockByHash" function
    qscc/GetBlockByHash: /Channel/Application/Readers
    # ACL policy for gscc's "GetTransactionByID" function
    qscc/GetTransactionByID: /Channel/Application/Readers
    # ACL policy for qscc's "GetBlockByTxID" function
    qscc/GetBlockByTxID: /Channel/Application/Readers
    #---Configuration System Chaincode (cscc) function to policy mapping for access control
--#
    # ACL policy for cscc's "GetConfigBlock" function
    cscc/GetConfigBlock: /Channel/Application/Readers
    # ACL policy for cscc's "GetConfigTree" function
    cscc/GetConfigTree: /Channel/Application/Readers
    # ACL policy for cscc's "SimulateConfigTreeUpdate" function
    cscc/SimulateConfigTreeUpdate: /Channel/Application/Readers
    #---Miscellanesous peer function to policy mapping for access control---#
    # ACL policy for invoking chaincodes on peer
    peer/Propose: /Channel/Application/Writers
    # ACL policy for chaincode to chaincode invocation
    peer/ChaincodeToChaincode: /Channel/Application/Readers
    #---Events resource to policy mapping for access control###---#
    # ACL policy for sending block events
    event/Block: /Channel/Application/Readers
    # ACL policy for sending filtered block events
    event/FilteredBlock: /Channel/Application/Readers
  # Organizations lists the orgs participating on the application side of the
  # network.
  Organizations:
  # Policies defines the set of policies at this level of the config tree
  # For Application policies, their canonical path is
  # /Channel/Application/<PolicyName>
  Policies: & Application Default Policies
    Readers:
       Type: ImplicitMeta
       Rule: "ANY Readers"
    Writers:
       Type: ImplicitMeta
       Rule: "ANY Writers"
```

# Capabilities describes the application level capabilities, see the # dedicated Capabilities section elsewhere in this file for a full # description Capabilities: <<: \*ApplicationCapabilities ######### # ORDERER # This section defines the values to encode into a config transaction or # genesis block for orderer related parameters. ######### Orderer: & Orderer Defaults # Orderer Type: The orderer implementation to start. # Available types are "solo" and "kafka". OrdererType: solo # Addresses here is a nonexhaustive list of orderers the peers and clients can # connect to. Adding/removing nodes from this list has no impact on their # participation in ordering. # NOTE: In the solo case, this should be a one-item list. Addresses: - 127.0.0.1:7050 # Batch Timeout: The amount of time to wait before creating a batch. BatchTimeout: 2s # Batch Size: Controls the number of messages batched into a block. # The orderer views messages opaquely, but typically, messages may # be considered to be Fabric transactions. The 'batch' is the group # of messages in the 'data' field of the block. Blocks will be a few kb # larger than the batch size, when signatures, hashes, and other metadata # is applied. BatchSize: # Max Message Count: The maximum number of messages to permit in a # batch. No block will contain more than this number of messages. MaxMessageCount: 500 # Absolute Max Bytes: The absolute maximum number of bytes allowed for # the serialized messages in a batch. The maximum block size is this value # plus the size of the associated metadata (usually a few KB depending # upon the size of the signing identities). Any transaction larger than # this value will be rejected by ordering. If the "kafka" OrdererType is # selected, set 'message.max.bytes' and 'replica.fetch.max.bytes' on

Admins:

Type: ImplicitMeta

Rule: "MAJORITY Admins"

# the Kafka brokers to a value that is larger than this one. AbsoluteMaxBytes: 10 MB

# Preferred Max Bytes: The preferred maximum number of bytes allowed # for the serialized messages in a batch. Roughly, this field may be considered # the best effort maximum size of a batch. A batch will fill with messages # until this size is reached (or the max message count, or batch timeout is # exceeded). If adding a new message to the batch would cause the batch to # exceed the preferred max bytes, then the current batch is closed and written # to a block, and a new batch containing the new message is created. If a # message larger than the preferred max bytes is received, then its batch # will contain only that message. Because messages may be larger than # preferred max bytes (up to AbsoluteMaxBytes), some batches may exceed # the preferred max bytes, but will always contain exactly one transaction. PreferredMaxBytes: 2 MB

# Max Channels is the maximum number of channels to allow on the ordering # network. When set to 0, this implies no maximum number of channels. MaxChannels: 0

#### Kafka:

# Brokers: A list of Kafka brokers to which the orderer connects. Edit

# this list to identify the brokers of the ordering service.

# NOTE: Use IP:port notation.

### **Brokers:**

- kafka0:9092

- kafka1:9092

- kafka2:9092

# EtcdRaft defines configuration which must be set when the "etcdraft" # orderertype is chosen.

## EtcdRaft:

# The set of Raft replicas for this network. For the etcd/raft-based # implementation, we expect every replica to also be an OSN. Therefore, # a subset of the host:port items enumerated in this list should be # replicated under the Orderer.Addresses key above. Consenters:

- Host: raft0.example.com

Port: 7050

ClientTLSCert: path/to/ClientTLSCert0 ServerTLSCert: path/to/ServerTLSCert0

- Host: raft1.example.com

Port: 7050

ClientTLSCert: path/to/ClientTLSCert1 ServerTLSCert: path/to/ServerTLSCert1

- Host: raft2.example.com

Port: 7050

ClientTLSCert: path/to/ClientTLSCert2 ServerTLSCert: path/to/ServerTLSCert2

# Options to be specified for all the etcd/raft nodes. The values here # are the defaults for all new channels and can be modified on a # per-channel basis via configuration updates. Options:

```
TickInterval: 500ms
       # ElectionTick is the number of Node.Tick invocations that must pass
       # between elections. That is, if a follower does not receive any
       # message from the leader of current term before ElectionTick has
       # elapsed, it will become candidate and start an election.
       # ElectionTick must be greater than HeartbeatTick.
       ElectionTick: 10
       # HeartheatTick is the number of Node Tick invocations that must
       # pass between heartbeats. That is, a leader sends heartbeat
       # messages to maintain its leadership every HeartbeatTick ticks.
       HeartbeatTick: 1
       # MaxInflightBlocks limits the max number of in-flight append messages
       # during optimistic replication phase.
       MaxInflightBlocks: 5
       # SnapshotIntervalSize defines number of bytes per which a snapshot is taken
       SnapshotIntervalSize: 20 MB
  # Organizations lists the orgs participating on the orderer side of the
  # network.
  Organizations:
  # Policies defines the set of policies at this level of the config tree
  # For Orderer policies, their canonical path is
  # /Channel/Orderer/<PolicyName>
  Policies:
    Readers:
       Type: ImplicitMeta
       Rule: "ANY Readers"
    Writers:
       Type: ImplicitMeta
       Rule: "ANY Writers"
    Admins:
       Type: ImplicitMeta
       Rule: "MAJORITY Admins"
    # BlockValidation specifies what signatures must be included in the block
    # from the orderer for the peer to validate it.
    BlockValidation:
       Type: ImplicitMeta
       Rule: "ANY Writers"
  # Capabilities describes the orderer level capabilities, see the
  # dedicated Capabilities section elsewhere in this file for a full
  # description
  Capabilities:
     <<: *OrdererCapabilities
#########
```

# TickInterval is the time interval between two Node. Tick invocations.

```
CHANNEL
#
  This section defines the values to encode into a config transaction or
  genesis block for channel related parameters.
#########
Channel: &ChannelDefaults
  # Policies defines the set of policies at this level of the config tree
  # For Channel policies, their canonical path is
  # /Channel/<PolicyName>
  Policies:
    # Who may invoke the 'Deliver' API
    Readers:
      Type: ImplicitMeta
      Rule: "ANY Readers"
    # Who may invoke the 'Broadcast' API
    Writers:
      Type: ImplicitMeta
      Rule: "ANY Writers"
    # By default, who may modify elements at this config level
    Admins:
      Type: ImplicitMeta
      Rule: "MAJORITY Admins"
  # Capabilities describes the channel level capabilities, see the
  # dedicated Capabilities section elsewhere in this file for a full
  # description
  Capabilities:
    <<: *ChannelCapabilities
#########
#
# PROFILES
  Different configuration profiles may be encoded here to be specified as
  parameters to the configtagen tool. The profiles which specify consortiums
# are to be used for generating the orderer genesis block. With the correct
# consortium members defined in the orderer genesis block, channel creation
# requests may be generated with only the org member names and a consortium
# name.
#########
Profiles:
  # SampleSingleMSPSolo defines a configuration which uses the Solo orderer,
  # and contains a single MSP definition (the MSP sampleconfig).
  # The Consortium SampleConsortium has only a single member, SampleOrg.
  SampleSingleMSPSolo:
    <<: *ChannelDefaults
    Orderer:
```

```
<<: *OrdererDefaults
    Organizations:
       - *SampleOrg
  Consortiums:
    SampleConsortium:
       Organizations:
         - *SampleOrg
# SampleSingleMSPKafka defines a configuration that differs from the
# SampleSingleMSPSolo one only in that it uses the Kafka-based orderer.
SampleSingleMSPKafka:
  <: *ChannelDefaults
  Orderer:
    <<: *OrdererDefaults
    OrdererType: kafka
    Organizations:
       - *SampleOrg
  Consortiums:
    SampleConsortium:
       Organizations:
         - *SampleOrg
# SampleInsecureSolo defines a configuration which uses the Solo orderer,
# contains no MSP definitions, and allows all transactions and channel
# creation requests for the consortium SampleConsortium.
SampleInsecureSolo:
  <: *ChannelDefaults
  Orderer:
    <<: *OrdererDefaults
  Consortiums:
    SampleConsortium:
       Organizations:
# SampleInsecureKafka defines a configuration that differs from the
# SampleInsecureSolo one only in that it uses the Kafka-based orderer.
SampleInsecureKafka:
  <: *ChannelDefaults
  Orderer:
    OrdererType: kafka
    <<: *OrdererDefaults
  Consortiums:
    SampleConsortium:
       Organizations:
# SampleDevModeSolo defines a configuration which uses the Solo orderer,
# contains the sample MSP as both orderer and consortium member, and
# requires only basic membership for admin privileges. It also defines
# an Application on the ordering system channel, which should usually
# be avoided.
SampleDevModeSolo:
  <<: *ChannelDefaults
  Orderer:
    <<: *OrdererDefaults
```

Organizations:

```
- <<: *SampleOrg
        Policies:
          <<: *SampleOrgPolicies
          Admins:
             Type: Signature
             Rule: "OR('SampleOrg.member')"
  Application:
    <<: *ApplicationDefaults
    Organizations:
       - <<: *SampleOrg
        Policies:
          <<: *SampleOrgPolicies
          Admins:
             Type: Signature
             Rule: "OR('SampleOrg.member')"
  Consortiums:
    SampleConsortium:
       Organizations:
         - <<: *SampleOrg
          Policies:
             <<: *SampleOrgPolicies
            Admins:
               Type: Signature
               Rule: "OR('SampleOrg.member')"
# SampleDevModeKafka defines a configuration that differs from the
# SampleDevModeSolo one only in that it uses the Kafka-based orderer.
SampleDevModeKafka:
  < <: *ChannelDefaults
  Orderer:
    <<: *OrdererDefaults
    OrdererType: kafka
    Organizations:
       - <<: *SampleOrg
        Policies:
          <<: *SampleOrgPolicies
          Admins:
             Type: Signature
             Rule: "OR('SampleOrg.member')"
  Application:
    <<: *ApplicationDefaults
    Organizations:
       - <<: *SampleOrg
        Policies:
          <<: *SampleOrgPolicies
          Admins:
             Type: Signature
             Rule: "OR('SampleOrg.member')"
  Consortiums:
    SampleConsortium:
       Organizations:
         - <<: *SampleOrg
          Policies:
             <<: *SampleOrgPolicies
```

```
Type: Signature
               Rule: "OR('SampleOrg.member')"
# SampleSingleMSPChannel defines a channel with only the sample org as a
# member. It is designed to be used in conjunction with SampleSingleMSPSolo
# and SampleSingleMSPKafka orderer profiles. Note, for channel creation
# profiles, only the 'Application' section and consortium # name are
# considered.
SampleSingleMSPChannel:
  Consortium: SampleConsortium
  Application:
    <<: *ApplicationDefaults
    Organizations:
       - *SampleOrg
# SampleDevModeEtcdRaft defines a configuration that differs from the
# SampleDevModeSolo one only in that it uses the etcd/raft-based orderer.
SampleDevModeEtcdRaft:
  <<: *ChannelDefaults
  Orderer:
    <<: *OrdererDefaults
    OrdererType: etcdraft
    Organizations:
       - <<: *SampleOrg
        Policies:
           <<: *SampleOrgPolicies
          Admins:
             Type: Signature
             Rule: "OR('SampleOrg.member')"
  Application:
    <<: *ApplicationDefaults
    Organizations:
       - <<: *SampleOrg
        Policies:
          <<: *SampleOrgPolicies
          Admins:
             Type: Signature
             Rule: "OR('SampleOrg.member')"
  Consortiums:
    SampleConsortium:
       Organizations:
         - <<: *SampleOrg
          Policies:
             <<: *SampleOrgPolicies
             Admins:
               Type: Signature
               Rule: "OR('SampleOrg.member')"
```

# core.yaml

Admins:

########

```
Peer section
########
peer:
  # The Peer id is used for identifying this Peer instance.
  id: jdoe
  # The networkId allows for logical seperation of networks
  networkld: dev
  # The Address at local network interface this Peer will listen on.
  # By default, it will listen on all network interfaces
  listenAddress: 0.0.0.0:7051
  # The endpoint this peer uses to listen for inbound chaincode connections.
  # If this is commented-out, the listen address is selected to be
  # the peer's address (see below) with port 7052
  # chaincodeListenAddress: 0.0.0.0:7052
  # The endpoint the chaincode for this peer uses to connect to the peer.
  # If this is not specified, the chaincodeListenAddress address is selected.
  # And if chaincodeListenAddress is not specified, address is selected from
  # peer listenAddress.
  # chaincodeAddress: 0.0.0.0:7052
  # When used as peer config, this represents the endpoint to other peers
  # in the same organization. For peers in other organization, see
  # gossip.externalEndpoint for more info.
  # When used as CLI config, this means the peer's endpoint to interact with
  address: 0.0.0.0:7051
  # Whether the Peer should programmatically determine its address
  # This case is useful for docker containers.
  addressAutoDetect: false
  # Setting for runtime.GOMAXPROCS(n). If n < 1, it does not change the
  # current setting
  gomaxprocs: -1
  # Keepalive settings for peer server and clients
  keepalive:
    # MinInterval is the minimum permitted time between client pings.
    # If clients send pings more frequently, the peer server will
    # disconnect them
    minInterval: 60s
    # Client keepalive settings for communicating with other peer nodes
       # Interval is the time between pings to peer nodes. This must
       # greater than or equal to the minInterval specified by peer
       # nodes
      interval: 60s
```

# Timeout is the duration the client waits for a response from

# peer nodes before closing the connection timeout: 20s # DeliveryClient keepalive settings for communication with ordering # nodes. deliveryClient: # Interval is the time between pings to ordering nodes. This must # greater than or equal to the minInterval specified by ordering # nodes. interval: 60s # Timeout is the duration the client waits for a response from # ordering nodes before closing the connection timeout: 20s # Gossip related configuration gossip: # Bootstrap set to initialize gossip with. # This is a list of other peers that this peer reaches out to at startup. # Important: The endpoints here have to be endpoints of peers in the same # organization, because the peer would refuse connecting to these endpoints # unless they are in the same organization as the peer. bootstrap: 127.0.0.1:7051 # NOTE: orgLeader and useLeaderElection parameters are mutual exclusive. # Setting both to true would result in the termination of the peer # since this is undefined state. If the peers are configured with # useLeaderElection=false, make sure there is at least 1 peer in the # organization that its orgLeader is set to true. # Defines whenever peer will initialize dynamic algorithm for # "leader" selection, where leader is the peer to establish # connection with ordering service and use delivery protocol # to pull ledger blocks from ordering service. It is recommended to # use leader election for large networks of peers. useLeaderElection: true # Statically defines peer to be an organization "leader", # where this means that current peer will maintain connection # with ordering service and disseminate block across peers in # its own organization orgLeader: false # Interval for membershipTracker polling membershipTrackerInterval: 5s # Overrides the endpoint that the peer publishes to peers # in its organization. For peers in foreign organizations # see 'externalEndpoint' endpoint: # Maximum count of blocks stored in memory maxBlockCountToStore: 100 # Max time between consecutive message pushes(unit: millisecond) maxPropagationBurstLatency: 10ms # Max number of messages stored until a push is triggered to remote peers

maxPropagationBurstSize: 10

```
# Number of times a message is pushed to remote peers
    propagateIterations: 1
    # Number of peers selected to push messages to
    propagatePeerNum: 3
    # Determines frequency of pull phases(unit: second)
    # Must be greater than digestWaitTime + responseWaitTime
    pullInterval: 4s
    # Number of peers to pull from
    pullPeerNum: 3
    # Determines frequency of pulling state info messages from peers(unit: second)
    requestStateInfoInterval: 4s
    # Determines frequency of pushing state info messages to peers(unit: second)
    publishStateInfoInterval: 4s
    # Maximum time a stateInfo message is kept until expired
    stateInfoRetentionInterval:
    # Time from startup certificates are included in Alive messages(unit: second)
    publishCertPeriod: 10s
    # Should we skip verifying block messages or not (currently not in use)
    skipBlockVerification: false
    # Dial timeout(unit: second)
    dialTimeout: 3s
    # Connection timeout(unit: second)
    connTimeout: 2s
    # Buffer size of received messages
    recvBuffSize: 20
    # Buffer size of sending messages
    sendBuffSize: 200
    # Time to wait before pull engine processes incoming digests (unit: second)
    # Should be slightly smaller than requestWaitTime
    digestWaitTime: 1s
    # Time to wait before pull engine removes incoming nonce (unit: milliseconds)
    # Should be slightly bigger than digestWaitTime
    requestWaitTime: 1500ms
    # Time to wait before pull engine ends pull (unit: second)
    responseWaitTime: 2s
    # Alive check interval(unit: second)
    aliveTimeInterval: 5s
    # Alive expiration timeout(unit: second)
    aliveExpirationTimeout: 25s
    # Reconnect interval(unit: second)
    reconnectInterval: 25s
    # This is an endpoint that is published to peers outside of the organization.
    # If this isn't set, the peer will not be known to other organizations.
    externalEndpoint:
    # Leader election service configuration
    election:
       # Longest time peer waits for stable membership during leader election startup (unit:
econd)
       startupGracePeriod: 15s
       # Interval gossip membership samples to check its stability (unit: second)
       membershipSampleInterval: 1s
       # Time passes since last declaration message before peer decides to perform leader el
ction (unit: second)
       leaderAliveThreshold: 10s
```

# Time between peer sends propose message and declares itself as a leader (sends de laration message) (unit: second)

leaderElectionDuration: 5s

pvtData:

# pullRetryThreshold determines the maximum duration of time private data correspo ding for a given block

# would be attempted to be pulled from peers until the block would be committed wi hout the private data

pullRetryThreshold: 60s

# As private data enters the transient store, it is associated with the peer's ledger's height at that time.

# transientstoreMaxBlockRetention defines the maximum difference between the curr nt ledger's height upon commit,

# and the private data residing inside the transient store that is guaranteed not to be urged.

# Private data is purged from the transient store when blocks with sequences that are multiples

# of transientstoreMaxBlockRetention are committed.

transientstoreMaxBlockRetention: 1000

# pushAckTimeout is the maximum time to wait for an acknowledgement from each p er

# at private data push at endorsement time.

pushAckTimeout: 3s

# Block to live pulling margin, used as a buffer

# to prevent peer from trying to pull private data

# from peers that is soon to be purged in next N blocks.

# This helps a newly joined peer catch up to current

# blockchain height quicker.

btlPullMargin: 10

# the process of reconciliation is done in an endless loop, while in each iteration recon iler tries to

# pull from the other peers the most recent missing blocks with a maximum batch size limitation.

# reconcileBatchSize determines the maximum batch size of missing private data that will be reconciled in a

# single iteration.

reconcileBatchSize: 10

# reconcileSleepInterval determines the time reconciler sleeps from end of an iteration until the beginning

# of the next reconciliation iteration.

reconcileSleepInterval: 1m

# reconciliationEnabled is a flag that indicates whether private data reconciliation is e able or not.

reconciliationEnabled: true

# Gossip state transfer related configuration state:

# indicates whenever state transfer is enabled or not

# default value is true, i.e. state transfer is active

# and takes care to sync up missing blocks allowing

# lagging peer to catch up to speed with rest network

enabled: true

# checkInterval interval to check whether peer is lagging behind enough to

```
# request blocks via state transfer from another peer.
     checkInterval: 10s
     # responseTimeout amount of time to wait for state transfer response from
     # other peers
     responseTimeout: 3s
     # batchSize the number of blocks to request via state transfer from another peer
     batchSize: 10
     # blockBufferSize reflect the maximum distance between lowest and
     # highest block sequence number state buffer to avoid holes.
     # In order to ensure absence of the holes actual buffer size
     # is twice of this distance
     blockBufferSize: 100
     # maxRetries maximum number of re-tries to ask
     # for single state transfer request
     maxRetries: 3
# TLS Settings
# Note that peer-chaincode connections through chaincodeListenAddress is
# not mutual TLS auth. See comments on chaincodeListenAddress for more info
tls:
  # Require server-side TLS
  enabled: false
  # Require client certificates / mutual TLS.
  # Note that clients that are not configured to use a certificate will
  # fail to connect to the peer.
  clientAuthRequired: false
  # X.509 certificate used for TLS server
  cert:
    file: tls/server.crt
  # Private key used for TLS server (and client if clientAuthEnabled
  # is set to true
  kev:
    file: tls/server.key
  # Trusted root certificate chain for tls.cert
  rootcert:
    file: tls/ca.crt
  # Set of root certificate authorities used to verify client certificates
  clientRootCAs:
    files:
      - tls/ca.crt
  # Private key used for TLS when making client connections. If
  # not set, peer.tls.key.file will be used instead
  clientKey:
    file:
  # X.509 certificate used for TLS when making client connections.
  # If not set, peer.tls.cert.file will be used instead
  clientCert:
     file:
# Authentication contains configuration parameters related to authenticating
# client messages
authentication:
  # the acceptable difference between the current server time and the
  # client's time as specified in a client request message
```

# Path on the file system where peer will store data (eg ledger). This # location must be access control protected to prevent unintended # modification that might corrupt the peer operations. fileSystemPath: /var/hyperledger/production # BCCSP (Blockchain crypto provider): Select which crypto implementation or # library to use BCCSP: Default: SW # Settings for the SW crypto provider (i.e. when DEFAULT: SW) SW: # TODO: The default Hash and Security level needs refactoring to be # fully configurable. Changing these defaults requires coordination # SHA2 is hardcoded in several places, not only BCCSP Hash: SHA2 Security: 256 # Location of Key Store FileKevStore: # If "", defaults to 'mspConfigPath'/keystore KeyStore: # Settings for the PKCS#11 crypto provider (i.e. when DEFAULT: PKCS11) PKCS11: # Location of the PKCS11 module library Library: # Token Label Label: # User PIN Pin: Hash: Security: FileKeyStore: KeyStore: # Path on the file system where peer will find MSP local configurations mspConfigPath: msp # Identifier of the local MSP # ----!!!!IMPORTANT!!!-!!!IMPORTANT!!!-!!!IMPORTANT!!!!----# Deployers need to change the value of the localMspld string. # In particular, the name of the local MSP ID of a peer needs # to match the name of one of the MSPs in each of the channel # that this peer is a member of. Otherwise this peer's messages # will not be identified as valid by other nodes. localMspld: SampleOrg # CLI common client config options client: # connection timeout connTimeout: 3s # Delivery service related config

timewindow: 15m

deliveryclient:

```
# attempts until its retry logic gives up and returns an error
    reconnectTotalTimeThreshold: 3600s
    # It sets the delivery service <-> ordering service node connection timeout
    connTimeout: 3s
    # It sets the delivery service maximal delay between consecutive retries
    reConnectBackoffThreshold: 3600s
  # Type for the local MSP - by default it's of type bccsp
  localMspType: bccsp
  # Used with Go profiling tools only in none production environment. In
  # production, it should be disabled (eg enabled: false)
  profile:
    enabled: false
    listenAddress: 0.0.0.0:6060
  # The admin service is used for administrative operations such as
  # control over logger levels, etc.
  # Only peer administrators can use the service.
  adminService:
    # The interface and port on which the admin server will listen on.
    # If this is commented out, or the port number is equal to the port
    # of the peer listen address - the admin service is attached to the
    # peer's service (defaults to 7051).
    #listenAddress: 0.0.0.0:7055
  # Handlers defines custom handlers that can filter and mutate
  # objects passing within the peer, such as:
  # Auth filter - reject or forward proposals from clients
  # Decorators - append or mutate the chaincode input passed to the chaincode
  # Endorsers - Custom signing over proposal response payload and its mutation
  # Valid handler definition contains:
  # - A name which is a factory method name defined in
      core/handlers/library/library.go for statically compiled handlers
  # - library path to shared object binary for pluggable filters
  # Auth filters and decorators are chained and executed in the order that
  # they are defined. For example:
  # authFilters:
  # _
     name: FilterOne
     library: /opt/lib/filter.so
     name: FilterTwo
  # decorators:
  # name: DecoratorOne
     name: DecoratorTwo
  # library: /opt/lib/decorator.so
  # Endorsers are configured as a map that its keys are the endorsement system chaincodes
hat are being overridden.
```

# It sets the total time the delivery service may spend in reconnection

```
# Below is an example that overrides the default ESCC and uses an endorsement plugin tha
has the same functionality
  # as the default ESCC.
  # If the 'library' property is missing, the name is used as the constructor method in the built
n library similar
  # to auth filters and decorators.
  # endorsers:
  # escc:
    name: DefaultESCC
    library: /etc/hyperledger/fabric/plugin/escc.so
  handlers:
    authFilters:
      name: DefaultAuth
      name: ExpirationCheck # This filter checks identity x509 certificate expiration
    decorators:
       name: DefaultDecorator
    endorsers:
     escc:
       name: DefaultEndorsement
      library:
    validators:
     VSCC:
       name: DefaultValidation
       library:
  # library: /etc/hyperledger/fabric/plugin/escc.so
  # Number of goroutines that will execute transaction validation in parallel.
  # By default, the peer chooses the number of CPUs on the machine. Set this
  # variable to override that choice.
  # NOTE: overriding this value might negatively influence the performance of
  # the peer so please change this value only if you know what you're doing
  validatorPoolSize:
  # The discovery service is used by clients to guery information about peers,
  # such as - which peers have joined a certain channel, what is the latest
  # channel config, and most importantly - given a chaincode and a channel,
  # what possible sets of peers satisfy the endorsement policy.
  discovery:
    enabled: true
    # Whether the authentication cache is enabled or not.
    authCacheEnabled: true
    # The maximum size of the cache, after which a purge takes place
    authCacheMaxSize: 1000
    # The proportion (0 to 1) of entries that remain in the cache after the cache is purged du
to overpopulation
    authCachePurgeRetentionRatio: 0.75
    # Whether to allow non-admins to perform non channel scoped queries.
    # When this is false, it means that only peer admins can perform non channel scoped qu
    orgMembersAllowedAccess: false
```

```
########
# VM section
########
vm:
  # Endpoint of the vm management system. For docker can be one of the following in gene
al
  # unix:///var/run/docker.sock
  # http://localhost:2375
  # https://localhost:2376
  endpoint: unix:///var/run/docker.sock
  # settings for docker vms
  docker:
    tls:
       enabled: false
         file: docker/ca.crt
         file: docker/tls.crt
      kev:
         file: docker/tls.key
    # Enables/disables the standard out/err from chaincode containers for
    # debugging purposes
    attachStdout: false
    # Parameters on creating docker container.
    # Container may be efficiently created using ipam & dns-server for cluster
    # NetworkMode - sets the networking mode for the container. Supported
    # standard values are: `host`(default), `bridge`, `ipvlan`, `none`.
    # Dns - a list of DNS servers for the container to use.
    # Note: `Privileged` `Binds` `Links` and `PortBindings` properties of
    # Docker Host Config are not supported and will not be used if set.
    # LogConfig - sets the logging driver (Type) and related options
    # (Config) for Docker. For more info,
    # https://docs.docker.com/engine/admin/logging/overview/
    # Note: Set LogConfig using Environment Variables is not supported.
    hostConfia:
       NetworkMode: host
      Dns:
        # - 192.168.0.1
       LogConfig:
         Type: json-file
         Confia:
           max-size: "50m"
           max-file: "5"
       Memory: 2147483648
```

```
#
#
   Chaincode section
########
chaincode:
  # The id is used by the Chaincode stub to register the executing Chaincode
  # ID with the Peer and is generally supplied through ENV variables
  # the `path` form of ID is provided when installing the chaincode.
  # The `name` is used for all other requests and can be any string.
  id:
    path:
    name:
  # Generic builder environment, suitable for most chaincode types
  builder: $(DOCKER NS)/fabric-ccenv:latest
  # Enables/disables force pulling of the base docker images (listed below)
  # during user chaincode instantiation.
  # Useful when using moving image tags (such as :latest)
  pull: false
  golang:
    # golang will never need more than baseos
    runtime: $(BASE DOCKER NS)/fabric-baseos:$(ARCH)-$(BASE VERSION)
    # whether or not golang chaincode should be linked dynamically
    dynamicLink: false
  car:
    # car may need more facilities (JVM, etc) in the future as the catalog
    # of platforms are expanded. For now, we can just use baseos
    runtime: $(BASE DOCKER NS)/fabric-baseos:$(ARCH)-$(BASE VERSION)
  java:
    # This is an image based on java:openidk-8 with addition compiler
    # tools added for java shim layer packaging.
    # This image is packed with shim layer libraries that are necessary
    # for Java chaincode runtime.
    runtime: $(DOCKER NS)/fabric-javaenv:$(ARCH)-$(PROJECT VERSION)
  node:
    # need node.js engine at runtime, currently available in baseimage
    # but not in baseos
    runtime: $(BASE DOCKER NS)/fabric-baseimage:$(ARCH)-$(BASE VERSION)
  # Timeout duration for starting up a container and waiting for Register
  # to come through. 1sec should be plenty for chaincode unit tests
  startuptimeout: 300s
  # Timeout duration for Invoke and Init calls to prevent runaway.
  # This timeout is used by all chaincodes in all the channels, including
  # system chaincodes.
```

```
# Note that during Invoke, if the image is not available (e.g. being
  # cleaned up when in development environment), the peer will automatically
  # build the image, which might take more time. In production environment,
  # the chaincode image is unlikely to be deleted, so the timeout could be
  # reduced accordingly.
  executetimeout: 30s
  # There are 2 modes: "dev" and "net".
  # In dev mode, user runs the chaincode after starting peer from
  # command line on local machine.
  # In net mode, peer will run chaincode in a docker container.
  mode: net
  # keepalive in seconds. In situations where the communication goes through a
  # proxy that does not support keep-alive, this parameter will maintain connection
  # between peer and chaincode.
  # A value <= 0 turns keepalive off
  keepalive: 0
  # system chaincodes whitelist. To add system chaincode "myscc" to the
  # whitelist, add "myscc: enable" to the list below, and register in
  # chaincode/importsysccs.go
  system:
    cscc: enable
    Iscc: enable
    escc: enable
    vscc: enable
    gscc: enable
  # System chaincode plugins:
  # System chaincodes can be loaded as shared objects compiled as Go plugins.
  # See examples/plugins/scc for an example.
  # Plugins must be white listed in the chaincode.system section above.
  systemPlugins:
   # example configuration:
   # - enabled: true
   # name: myscc
   # path: /opt/lib/myscc.so
   # invokableExternal: true
   # invokableCC2CC: true
  # Logging section for the chaincode container
  logging:
   # Default level for all loggers within the chaincode container
   level: info
   # Override default level for the 'shim' logger
   shim: warning
   # Format for the chaincode container logs
   format: '%{color}%{time:2006-01-02 15:04:05.000 MST} [%{module}] %{shortfunc} -> %{le
el:.4s} %{id:03x}%{color:reset} %{message}'
#######
```

```
Ledger section - ledger configuration encompases both the blockchain
  and the state
ledger:
 blockchain:
 state:
  # stateDatabase - options are "goleveldb", "CouchDB"
  # goleveldb - default state database stored in goleveldb.
  # CouchDB - store state database in CouchDB
  stateDatabase: goleveldb
  # Limit on the number of records to return per query
  totalQueryLimit: 100000
  couchDBConfig:
    # It is recommended to run CouchDB on the same server as the peer, and
   # not map the CouchDB container port to a server port in docker-compose.
    # Otherwise proper security must be provided on the connection between
    # CouchDB client (on the peer) and server.
    couchDBAddress: 127.0.0.1:5984
    # This username must have read and write authority on CouchDB
    # The password is recommended to pass as an environment variable
    # during start up (eg CORE LEDGER STATE COUCHDBCONFIG PASSWORD).
    # If it is stored here, the file must be access control protected
   # to prevent unintended users from discovering the password.
    password:
    # Number of retries for CouchDB errors
   maxRetries: 3
   # Number of retries for CouchDB errors during peer startup
   maxRetriesOnStartup: 12
   # CouchDB request timeout (unit: duration, e.g. 20s)
   requestTimeout: 35s
   # Limit on the number of records per each CouchDB query
   # Note that chaincode gueries are only bound by totalQueryLimit.
    # Internally the chaincode may execute multiple CouchDB queries,
    # each of size internalQueryLimit.
   internalQueryLimit: 1000
   # Limit on the number of records per CouchDB bulk update batch
   maxBatchUpdateSize: 1000
    # Warm indexes after every N blocks.
    # This option warms any indexes that have been
    # deployed to CouchDB after every N blocks.
    # A value of 1 will warm indexes after every block commit,
   # to ensure fast selector queries.
    # Increasing the value may improve write efficiency of peer and CouchDB,
    # but may degrade query response time.
   warmIndexesAfterNBlocks: 1
    # Create the global changes system database
    # This is optional. Creating the global changes database will require
    # additional system resources to track changes and maintain the database
   createGlobalChangesDB: false
```

```
history:
 # enableHistoryDatabase - options are true or false
 # Indicates if the history of key updates should be stored.
 # All history 'index' will be stored in goleveldb, regardless if using
 # CouchDB or alternate database for the state.
 enableHistoryDatabase: true
########
#
  Operations section
########
operations:
 # host and port for the operations server
 listenAddress: 127.0.0.1:9443
 # TLS configuration for the operations endpoint
 tls:
   # TLS enabled
   enabled: false
   # path to PEM encoded server certificate for the operations server
   cert:
     file:
   # path to PEM encoded server key for the operations server
   key:
     file:
   # most operations service endpoints require client authentication when TLS
   # is enabled. clientAuthRequired requires client certificate authentication
   # at the TLS layer to access all resources.
   clientAuthRequired: false
   # paths to PEM encoded ca certificates to trust for client authentication
   clientRootCAs:
     files: []
########
#
#
  Metrics section
########
metrics:
 # metrics provider is one of statsd, prometheus, or disabled
 provider: disabled
 # statsd configuration
 statsd:
```

```
# network type: tcp or udp
network: udp

# statsd server address
address: 127.0.0.1:8125

# the interval at which locally cached counters and gauges are pushed
# to statsd; timings are pushed immediately
writeInterval: 10s

# prefix is prepended to all emitted statsd metrics
prefix:
```

# orderer.yaml

```
########
  Orderer Configuration
  - This controls the type and configuration of the orderer.
########
General:
  # Ledger Type: The ledger type to provide to the orderer.
  # Two non-production ledger types are provided for test purposes only:
  # - ram: An in-memory ledger whose contents are lost on restart.
  # - json: A simple file ledger that writes blocks to disk in JSON format.
  # Only one production ledger type is provided:
  # - file: A production file-based ledger.
  LedgerType: file
  # Listen address: The IP on which to bind to listen.
  ListenAddress: 127.0.0.1
  # Listen port: The port on which to bind to listen.
  ListenPort: 7050
  # TLS: TLS settings for the GRPC server.
  TLS:
    Enabled: false
    # PrivateKey governs the file location of the private key of the TLS certificate.
    PrivateKey: tls/server.key
    # Certificate governs the file location of the server TLS certificate.
    Certificate: tls/server.crt
    RootCAs:
     - tls/ca.crt
    ClientAuthRequired: false
    ClientRootCAs:
  # Keepalive settings for the GRPC server.
  Keepalive:
```

- # ServerMinInterval is the minimum permitted time between client pings.
- # If clients send pings more frequently, the server will
- # disconnect them.
  ServerMinInterval: 60s
- # ServerInterval is the time between pings to clients.

ServerInterval: 7200s

- # ServerTimeout is the duration the server waits for a response from
- # a client before closing the connection.

ServerTimeout: 20s

- # Cluster settings for ordering service nodes that communicate with other ordering service nodes
  - # such as Raft based ordering service.

## Cluster:

- # SendBufferSize is the maximum number of messages in the egress buffer.
- # Consensus messages are dropped if the buffer is full, and transaction
- # messages are waiting for space to be freed.

SendBufferSize: 10

- # ClientCertificate governs the file location of the client TLS certificate
- # used to establish mutual TLS connections with other ordering service nodes.

ClientCertificate:

- # ClientPrivateKey governs the file location of the private key of the client TLS certificate. ClientPrivateKey:
- # The below 4 properties should be either set together, or be unset together.
- # If they are set, then the orderer node uses a separate listener for intra-cluster
- # communication. If they are unset, then the general orderer listener is used.
- # This is useful if you want to use a different TLS server certificates on the
- # client-facing and the intra-cluster listeners.
- # ListenPort defines the port on which the cluster listens to connections. ListenPort:
- # ListenAddress defines the IP on which to listen to intra-cluster communication. ListenAddress:
- # ServerCertificate defines the file location of the server TLS certificate used for intra-clus

er

# communication.

ServerCertificate:

- # ServerPrivateKey defines the file location of the private key of the TLS certificate. ServerPrivateKey:
- # Genesis method: The method by which the genesis block for the orderer
- # system channel is specified. Available options are "provisional", "file":
- # provisional: Utilizes a genesis profile, specified by GenesisProfile,
- # to dynamically generate a new genesis block.
- # file: Uses the file provided by GenesisFile as the genesis block.

GenesisMethod: provisional

- # Genesis profile: The profile to use to dynamically generate the genesis
- # block to use when initializing the orderer system channel and
- # GenesisMethod is set to "provisional". See the configtx.yaml file for the
- # descriptions of the available profiles. Ignored if GenesisMethod is set to # "file".

GenesisProfile: SampleInsecureSolo

- # Genesis file: The file containing the genesis block to use when
- # initializing the orderer system channel and GenesisMethod is set to

```
# "file". Ignored if GenesisMethod is set to "provisional".
  GenesisFile: genesisblock
  # LocalMSPDir is where to find the private crypto material needed by the
  # orderer. It is set relative here as a default for dev environments but
  # should be changed to the real location in production.
  LocalMSPDir: msp
  # LocalMSPID is the identity to register the local MSP material with the MSP
  # manager. IMPORTANT: The local MSP ID of an orderer needs to match the MSP
  # ID of one of the organizations defined in the orderer system channel's
  # /Channel/Orderer configuration. The sample organization defined in the
  # sample configuration provided has an MSP ID of "SampleOrg".
  LocalMSPID: SampleOrg
  # Enable an HTTP service for Go "pprof" profiling as documented at:
  # https://golang.org/pkg/net/http/pprof
  Profile:
    Enabled: false
    Address: 0.0.0.0:6060
  # BCCSP configures the blockchain crypto service providers.
  BCCSP:
    # Default specifies the preferred blockchain crypto service provider
    # to use. If the preferred provider is not available, the software
    # based provider ("SW") will be used.
    # Valid providers are:
    # - SW: a software based crypto provider
    # - PKCS11: a CA hardware security module crypto provider.
    Default: SW
    # SW configures the software based blockchain crypto provider.
       # TODO: The default Hash and Security level needs refactoring to be
       # fully configurable. Changing these defaults requires coordination
       # SHA2 is hardcoded in several places, not only BCCSP
       Hash: SHA2
       Security: 256
       # Location of key store. If this is unset, a location will be
       # chosen using: 'LocalMSPDir'/keystore
       FileKeyStore:
         KeyStore:
  # Authentication contains configuration parameters related to authenticating
  # client messages
  Authentication:
    # the acceptable difference between the current server time and the
    # client's time as specified in a client request message
    TimeWindow: 15m
########
# SECTION: File Ledger
```

```
#
  - This section applies to the configuration of the file or ison ledgers.
#########
FileLedger:
 # Location: The directory to store the blocks in.
 # NOTE: If this is unset, a new temporary location will be chosen every time
 # the orderer is restarted, using the prefix specified by Prefix.
 Location: /var/hyperledger/production/orderer
 # The prefix to use when generating a ledger directory in temporary space.
 # Otherwise, this value is ignored.
 Prefix: hyperledger-fabric-ordererledger
#########
  SECTION: RAM Ledger
#
  - This section applies to the configuration of the RAM ledger.
########
RAMLedger:
 # History Size: The number of blocks that the RAM ledger is set to retain.
 # WARNING: Appending a block to the ledger might cause the oldest block in
 # the ledger to be dropped in order to limit the number total number blocks
 # to HistorySize. For example, if history size is 10, when appending block
 # 10, block 0 (the genesis block!) will be dropped to make room for block 10.
 HistorySize: 1000
########
#
#
  SECTION: Kafka
  - This section applies to the configuration of the Kafka-based orderer, and
   its interaction with the Kafka cluster.
#########
Kafka:
 # Retry: What do if a connection to the Kafka cluster cannot be established,
 # or if a metadata request to the Kafka cluster needs to be repeated.
 Retry:
   # When a new channel is created, or when an existing channel is reloaded
   # (in case of a just-restarted orderer), the orderer interacts with the
   # Kafka cluster in the following ways:
   # 1. It creates a Kafka producer (writer) for the Kafka partition that
   # corresponds to the channel.
```

```
# 2. It uses that producer to post a no-op CONNECT message to that
  # partition
  # 3. It creates a Kafka consumer (reader) for that partition.
  # If any of these steps fail, they will be re-attempted every
  # <ShortInterval> for a total of <ShortTotal>, and then every
  # <LongInterval> for a total of <LongTotal> until they succeed.
  # Note that the orderer will be unable to write to or read from a
  # channel until all of the steps above have been completed successfully.
  ShortInterval: 5s
  ShortTotal: 10m
  LongInterval: 5m
  LongTotal: 12h
  # Affects the socket timeouts when waiting for an initial connection, a
  # response, or a transmission. See Config.Net for more info:
  # https://godoc.org/github.com/Shopify/sarama#Config
  NetworkTimeouts:
     DialTimeout: 10s
     ReadTimeout: 10s
    WriteTimeout: 10s
  # Affects the metadata requests when the Kafka cluster is in the middle
  # of a leader election. See Config. Metadata for more info:
  # https://godoc.org/github.com/Shopify/sarama#Config
  Metadata:
     RetryBackoff: 250ms
     RetryMax: 3
  # What to do if posting a message to the Kafka cluster fails. See
  # Config.Producer for more info:
  # https://godoc.org/github.com/Shopify/sarama#Config
  Producer:
     RetryBackoff: 100ms
     RetryMax: 3
  # What to do if reading from the Kafka cluster fails. See
  # Config.Consumer for more info:
  # https://godoc.org/github.com/Shopify/sarama#Config
  Consumer:
     RetryBackoff: 2s
# Settings to use when creating Kafka topics. Only applies when
# Kafka. Version is v0.10.1.0 or higher
Topic:
  # The number of Kafka brokers across which to replicate the topic
  ReplicationFactor: 3
# Verbose: Enable logging for interactions with the Kafka cluster.
Verbose: false
# TLS: TLS settings for the orderer's connection to the Kafka cluster.
 # Enabled: Use TLS when connecting to the Kafka cluster.
 Enabled: false
 # PrivateKey: PEM-encoded private key the orderer will use for
 # authentication.
 PrivateKev:
  # As an alternative to specifying the PrivateKey here, uncomment the
```

```
# value of PrivateKey.
    #File: path/to/PrivateKey
   # Certificate: PEM-encoded signed public key certificate the orderer will
   # use for authentication.
   Certificate:
    # As an alternative to specifying the Certificate here, uncomment the
    # following "File" key and specify the file name from which to load the
    # value of Certificate.
    #File: path/to/Certificate
   # RootCAs: PEM-encoded trusted root certificates used to validate
   # certificates from the Kafka cluster.
   RootCAs:
    # As an alternative to specifying the RootCAs here, uncomment the
    # following "File" key and specify the file name from which to load the
    # value of RootCAs.
    #File: path/to/RootCAs
  # SASLPlain: Settings for using SASL/PLAIN authentication with Kafka brokers
  SASLPlain:
   # Enabled: Use SASL/PLAIN to authenticate with Kafka brokers
   Enabled: false
   # User: Required when Enabled is set to true
   # Password: Required when Enabled is set to true
   Password:
  # Kafka protocol version used to communicate with the Kafka cluster brokers
  # (defaults to 0.10.2.0 if not specified)
  Version:
########
  Debug Configuration
  - This controls the debugging options for the orderer
#########
Debug:
  # BroadcastTraceDir when set will cause each request to the Broadcast service
  # for this orderer to be written to a file in this directory
  BroadcastTraceDir:
  # DeliverTraceDir when set will cause each request to the Deliver service
  # for this orderer to be written to a file in this directory
  DeliverTraceDir:
#########
```

# following "File" key and specify the file name from which to load the

```
#
#
  Operations Configuration
  - This configures the operations server endpoint for the orderer
#########
Operations:
  # host and port for the operations server
 ListenAddress: 127.0.0.1:8443
 # TLS configuration for the operations endpoint
 TLS:
    # TLS enabled
    Enabled: false
    # Certificate is the location of the PEM encoded TLS certificate
    Certificate:
    # PrivateKey points to the location of the PEM-encoded key
    PrivateKey:
    # Most operations service endpoints require client authentication when TLS
    # is enabled. ClientAuthRequired requires client certificate authentication
    # at the TLS layer to access all resources.
    ClientAuthRequired: false
    # Paths to PEM encoded ca certificates to trust for client authentication
    ClientRootCAs: []
#########
#
  Metrics Configuration
#
  - This configures metrics collection for the orderer
#########
Metrics:
 # The metrics provider is one of statsd, prometheus, or disabled
 Provider: disabled
  # The statsd configuration
  Statsd:
   # network type: tcp or udp
   Network: udp
   # the statsd server address
   Address: 127.0.0.1:8125
   # The interval at which locally cached counters and gauges are pushed
   # to statsd; timings are pushed immediately
   WriteInterval: 30s
```

# The prefix is prepended to all emitted statsd metrics Prefix:

## Consensus:

- # The allowed key-value pairs here depend on consensus plugin. For etcd/raft, # we use following options:
- # WALDir specifies the location at which Write Ahead Logs for etcd/raft are # stored. Each channel will have its own subdir named after channel ID. WALDir: /var/hyperledger/production/orderer/etcdraft/wal
- # SnapDir specifies the location at which snapshots for etcd/raft are # stored. Each channel will have its own subdir named after channel ID. SnapDir: /var/hyperledger/production/orderer/etcdraft/snapshot